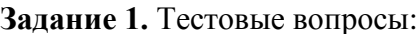

**Задание 1.** Тестовые вопросы: **1. uzdevums** Testa jautājumi:

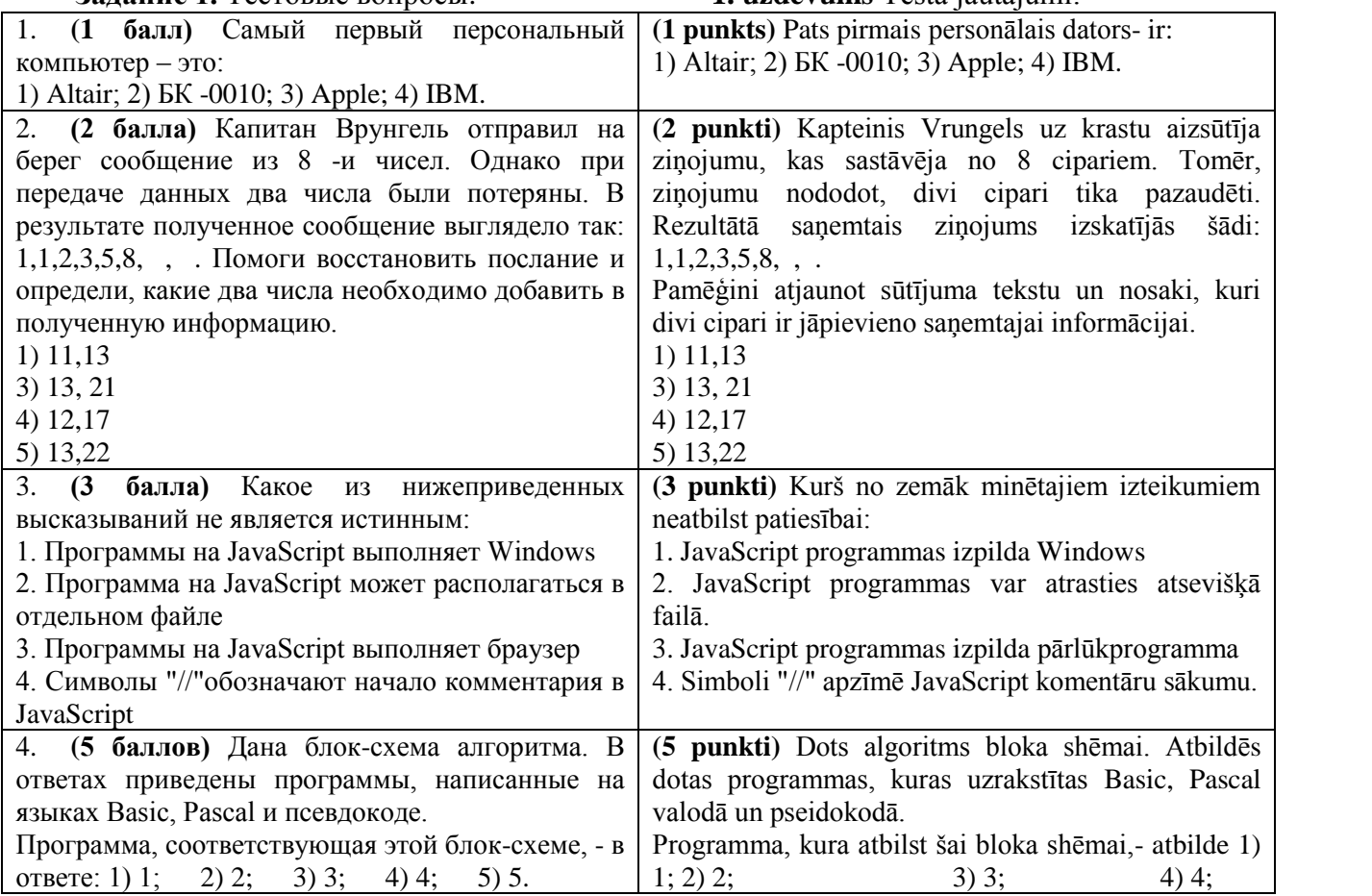

## **Задание 2**

Работа в MS Word 2010 потребует знаний: создания сложных документов, сохранения в разных форматах, работе с серийными письмами, создание структуры и изменения стилей документа.

## **Задание 3.**

Работа в MS Excel 2010: работа с прикладной графикой (Chart).

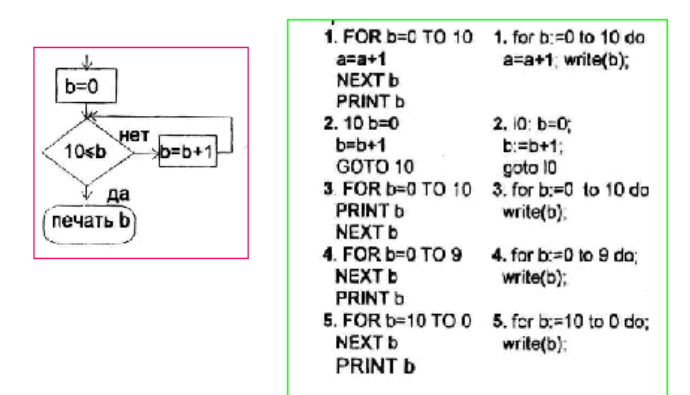

## **2.uzdevums**

Darbs MS Word 2010 prasīs šādas zināšanas: sarežģīto dokumentu sastādīšana, saglabāšana dažādos formātos, darbs ar sēriju vēstulēm, dokumenta stilu struktūras veidošana un izmaina.

## **3. uzdevums**

Darbs MS Excel 2010: darbs ar lietišķo grafiku (Chart).